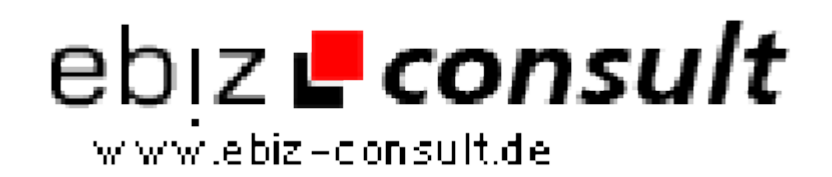

solutions for your daily eBusiness

## **\_GET und \_POST Validieren on the Fly**

**URL**

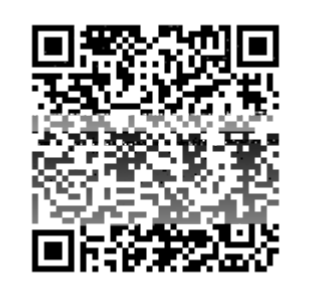

Image not found or type unknown

https://www.php-resource.de/script/PHP-Scripte/Sonstige-PHP-Scripte/GETund-\_POST-Validieren-on-the-Fly\_13380

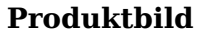

**Beschreibung**

Mit diese simplen Funktion lassen sich einzelne Variablen oder ein Array über eine Funktion "entschärfen". e() entfernt HTML-Tags sowie Leerzeichen am Anfang und am Ende der Strings.

Der zweite Parameter ist optional und sorgt bei true dafür dass String-Variablen für MySQL-Queries getrimmt werden: Escape-Zeichen einsetzen bei Sonderzeichen wie z.B. Anführungszeichen.

## **Details zur Anzeige**